# **Unit 2 Creating Systems to Manage Information Revision**

Exam technique Part A: <a href="https://www.youtube.com/watch?v=S-ECxYcwHMc">https://www.youtube.com/watch?v=S-ECxYcwHMc</a>

Exam technique Part B: <a href="https://www.youtube.com/watch?v=3mJqC0dSj7U">https://www.youtube.com/watch?v=3mJqC0dSj7U</a>

# **Normalisation Tips**

There will always be at least four tables in the database.

Always look out for field names that contain **ID** or **Ref**. These usually give you an idea of what tables you will need.

An extract of the data the company would like to record is shown in Figure 1.

| Surname   | Grade<br>Descriptor                                    | Staff Days<br>Per Week                                                                                          | Performance<br>Grade ID                                                                                                    | Staff<br>Start<br>Date                                                                                                    | Staff<br>Leaving<br>Date                                                                                                    | Position<br>ID                                                                                                    | Position<br>Start<br>Date                                                                                                    | Position<br>End<br>Date                                                                                                    | Telephone                                                                                                    | Position                                                                                                    |
|-----------|--------------------------------------------------------|----------------------------------------------------------------------------------------------------|----------------------------------------------------------------------------------------------------|----------------------------------------------------------------------------------------------------|----------------------------------------------------------------------------------------------------|----------------------------------------------------------------------------------------------------|----------------------------------------------------------------------------------------------------|----------------------------------------------------------------------------------------------------|----------------------------------------------------------------------------------------------------|----------------------------------------------------------------------------------------------------|
| Kayode    | Excellent                                              | 5                                                                                                    | 1                                                                                                    | 12/03/2018                                                                                                    |                                                                                                    | 3                                                                                                    | 13/03/2018                                                                                                    |                                                                                                    | 07700 900446                                                                                                    | Manager                                                                                                    |
| Lestrange | Excellent                                              | 3                                                                                                    | 1                                                                                                    | 12/03/2018                                                                                                    |                                                                                                    | 2                                                                                                    | 13/03/2018                                                                                                    |                                                                                                    | 07700 900468                                                                                                    | Vending Machine<br>Operator                                                                                                    |
| Peterson  |                                                        | 5                                                                                                    |                                                                                                    | 12/03/2018                                                                                                    | 09/04/2019                                                                                                    | 1                                                                                                    | 13/03/2018                                                                                                    | 08/04/2019                                                                                                    | 07700 999999                                                                                                    | Sales Person                                                                                                    |
| Ahmad     |                                                        | 5                                                                                                    |                                                                                                    | 12/03/2018                                                                                                    |                                                                                                    | 4                                                                                                    | 13/03/2018                                                                                                    | 16/04/2020                                                                                                    | 07700 900434                                                                                                    | Office Assistant                                                                                                    |
| Ahmad     | Good                                                   | 5                                                                                                    | 2                                                                                                    | 12/03/2018                                                                                                    |                                                                                                    | 5                                                                                                    | 17/04/2020                                                                                                    |                                                                                                    | 07700 900434                                                                                                    | Office Manager                                                                                                    |
| Frost     | Excellent                                              | 5                                                                                                    | 1                                                                                                    | 12/03/2018                                                                                                    |                                                                                                    | 2                                                                                                    | 13/03/2018                                                                                                    |                                                                                                    | 07700 913333                                                                                                    | Vending Machine<br>Operator                                                                                                    |
| Kibbel    | Good                                                   | 4                                                                                                    | 2                                                                                                    | 10/04/2019                                                                                                    |                                                                                                    | 1                                                                                                    | 11/04/2019                                                                                                    |                                                                                                    | 07700 900587                                                                                                    | Sales Person                                                                                                    |
| Guy       | Excellent                                              | 5                                                                                                    | 1                                                                                                    | 18/08/2019                                                                                                    |                                                                                                    | 2                                                                                                    | 19/08/2019                                                                                                    |                                                                                                    | 07700 900444                                                                                                    | Vending Machine<br>Operator                                                                                                    |
| Hartell   | Average                                                | 2                                                                                                    | 3                                                                                                    | 16/04/2020                                                                                                    |                                                                                                    | 4                                                                                                    | 17/04/2020                                                                                                    |                                                                                                    | 07700 888888                                                                                                    | Office Assistant                                                                                                    |
|           | Kayode Lestrange Peterson Ahmad Ahmad Frost Kibbel Guy | Kayode Excellent  Lestrange Excellent  Peterson  Ahmad  Ahmad Good  Frost Excellent  Kibbel Good  Guy Excellent | Surname     Descriptor     Per Week       Kayode     Excellent     5       Lestrange     Excellent     3       Peterson     5       Ahmad     5       Ahmad     Good     5       Frost     Excellent     5       Kibbel     Good     4       Guy     Excellent     5 | Surname         Descriptor         Per Week         Grade ID           Kayode         Excellent         5         1           Lestrange         Excellent         3         1           Peterson         5 | Surname         Grade Descriptor         Start Days Per Week         Per Formance Grade ID         Start Date           Kayode         Excellent         5         1         12/03/2018           Lestrange         Excellent         3         1         12/03/2018           Peterson         5         12/03/2018           Ahmad         5         2         12/03/2018           Ahmad         Good         5         2         12/03/2018           Frost         Excellent         5         1         12/03/2018           Kibbel         Good         4         2         10/04/2019           Guy         Excellent         5         1         18/08/2019 | Surname         Grade Descriptor         Start Days Per Week         Per Formance Grade ID         Start Date         Leaving Date           Kayode         Excellent         5         1         12/03/2018         1           Lestrange         Excellent         3         1         12/03/2018         09/04/2019           Peterson         5         12/03/2018         09/04/2019           Ahmad         5         2         12/03/2018           Ahmad         Good         5         2         12/03/2018           Frost         Excellent         5         1         12/03/2018           Kibbel         Good         4         2         10/04/2019           Guy         Excellent         5         1         18/08/2019 | Surname         Grade Descriptor         Start Days Performance Grade ID         Start Date         Leaving Date         Position ID           Kayode         Excellent         5         1         12/03/2018         3           Lestrange         Excellent         3         1         12/03/2018         09/04/2019         1           Peterson         5         12/03/2018         09/04/2019         1           Ahmad         5         2         12/03/2018         4           Ahmad         Good         5         2         12/03/2018         5           Frost         Excellent         5         1         12/03/2018         2           Kibbel         Good         4         2         10/04/2019         1           Guy         Excellent         5         1         18/08/2019         2 | Surname         Grade Descriptor         Start Days Per Week         Performance Grade ID         Start Date         Position ID         Start Date           Kayode         Excellent         5         1         12/03/2018         3         13/03/2018           Lestrange         Excellent         3         1         12/03/2018         2         13/03/2018           Peterson         5         12/03/2018         09/04/2019         1         13/03/2018           Ahmad         5         12/03/2018         4         13/03/2018           Ahmad         Good         5         2         12/03/2018         5         17/04/2020           Frost         Excellent         5         1         12/03/2018         2         13/03/2018           Kibbel         Good         4         2         10/04/2019         1         11/04/2019           Guy         Excellent         5         1         18/08/2019         2         19/08/2019 | Surname         Grade Descriptor         Start Days Per Week         Performance Grade ID         Start Date         Leaving Date         Position ID         Start Date         End Date           Kayode         Excellent         5         1         12/03/2018         3         13/03/2018         13/03/2018         13/03/2018         13/03/2018         13/03/2018         13/03/2018         08/04/2019         1         13/03/2018         08/04/2019         1         13/03/2018         08/04/2019         1         13/03/2018         08/04/2020         16/04/2020         16/04/2020         16/04/2020         16/04/2020         16/04/2020         17/04/2020         17/04/2020         17/04/2020         13/03/2018         11/04/2019         1         11/04/2019         1         11/04/2019         1         11/04/2019         1         11/04/2019         1         11/04/2019         1         11/04/2019         1         11/04/2019         1         11/04/2019         1         11/04/2019         1         11/04/2019         1         11/04/2019         1         11/04/2019         1         11/04/2019         1         11/04/2019         1         11/04/2019         1         11/04/2019         1         11/04/2019         1         11/04/2019         1         11/04/2019 <td< td=""><td>Surname         Grade Descriptor         Start Opate         Per Week Grade ID         Start Date         Leaving Date         Position ID         Start Date         End Date         Telephone           Kayode         Excellent         5         1         12/03/2018         3         13/03/2018         07700 900446           Lestrange         Excellent         3         1         12/03/2018         2         13/03/2018         07700 900468           Peterson         5         12/03/2018         09/04/2019         1         13/03/2018         08/04/2019         07700 900434           Ahmad         5         12/03/2018         4         13/03/2018         16/04/2020         07700 900434           Frost         Excellent         5         1         12/03/2018         5         17/04/2020         07700 900434           Kibbel         Good         4         2         10/04/2019         1         11/04/2019         07700 900587           Guy         Excellent         5         1         18/08/2019         2         19/08/2019         07700 900444</td></td<> | Surname         Grade Descriptor         Start Opate         Per Week Grade ID         Start Date         Leaving Date         Position ID         Start Date         End Date         Telephone           Kayode         Excellent         5         1         12/03/2018         3         13/03/2018         07700 900446           Lestrange         Excellent         3         1         12/03/2018         2         13/03/2018         07700 900468           Peterson         5         12/03/2018         09/04/2019         1         13/03/2018         08/04/2019         07700 900434           Ahmad         5         12/03/2018         4         13/03/2018         16/04/2020         07700 900434           Frost         Excellent         5         1         12/03/2018         5         17/04/2020         07700 900434           Kibbel         Good         4         2         10/04/2019         1         11/04/2019         07700 900587           Guy         Excellent         5         1         18/08/2019         2         19/08/2019         07700 900444 |

Figure 1

For each table to find, look at all of the data that repeats / matches.

If there is no ID for a table, you will have to use a composite (duel) primary key. The below diagram is the normalisation of the table above.

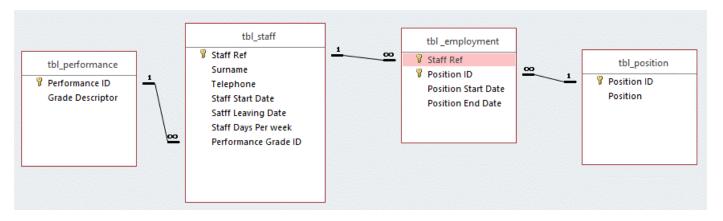

<sup>\*\*</sup>REMEMBER you will still get marks in other parts of the exam if your normalisation is incorrect.

You get marks for getting some of the normalisation correct\*\*

#### **Validation**

#### Presence check:

| Field Size          | 255                              |  |
|---------------------|----------------------------------|--|
| Format              |                                  |  |
| Input Mask          |                                  |  |
| Caption             |                                  |  |
| Default Value       |                                  |  |
| Validation Rule     | Is Not Null                      |  |
| Validation Text     | Please enter the customers name. |  |
| Required            | No                               |  |
| Allow Zero Length   | Yes                              |  |
| Indexed             | No                               |  |
| Unicode Compression | No                               |  |
| IME Mode            | No Control                       |  |
| IME Sentence Mode   | None                             |  |
| Text Align          | General                          |  |

#### **Format Check:**

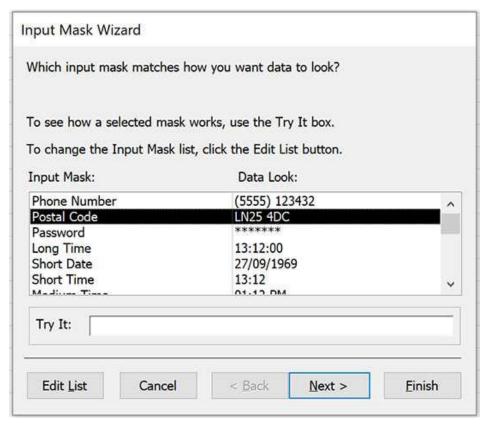

Go to 'input mask' in the properties of the field name. Click the three dots to take you to the wizard.

# Length Check:

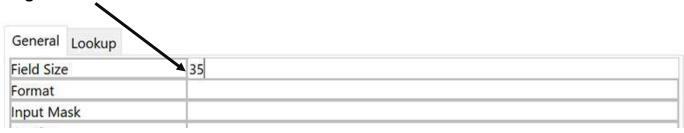

#### Range Check:

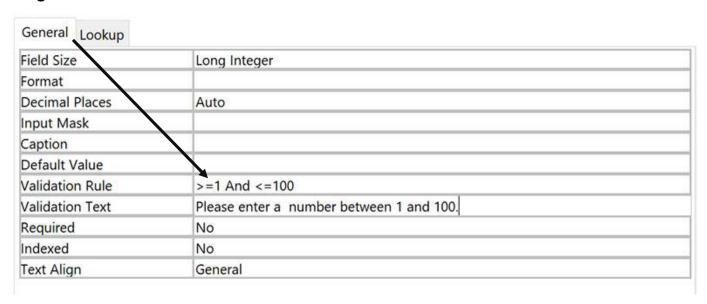

# Value Lookup:

Select 'lookup wizard'

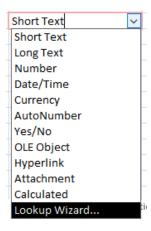

Select 'I will type in the values I want'

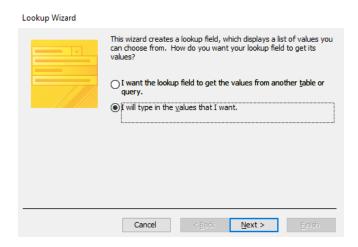

You type in the values for your dropdown list.

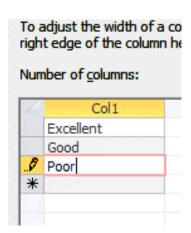

#### **Table Lookup:**

# Select 'lookup wizard'

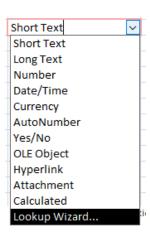

# Select 'I want the lookup field to get the values from another table or query.

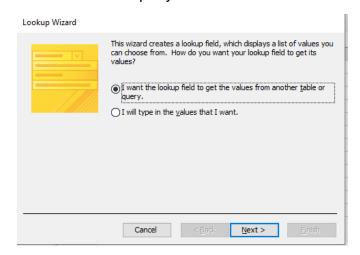

# Select the table you want to lookup.

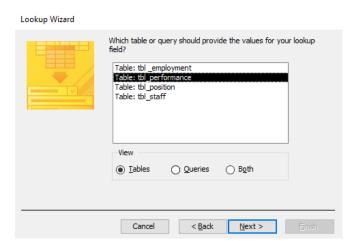

# Move across the fields you want to use.

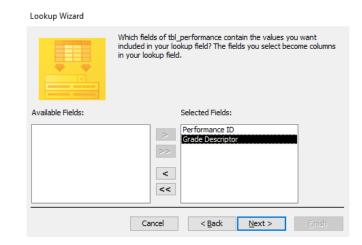

#### You can sort the data if you want to.

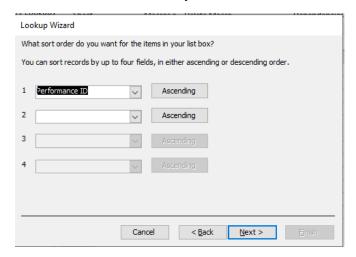

#### Unhide the key column.

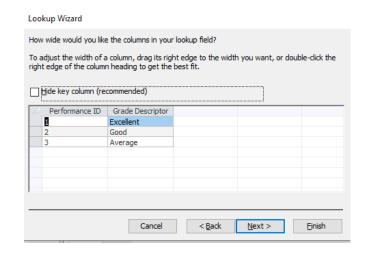

#### Select 'Finish'.

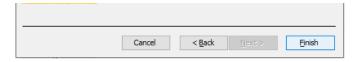

# **Complex validation:**

| Email addresses | Like "*?@?*.?*" |  |
|-----------------|-----------------|--|
|-----------------|-----------------|--|

#### **Queries**

#### **Select Query:**

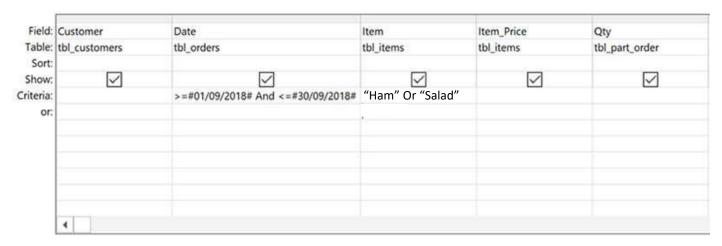

This searches for customers who have ordered a ham or salad sandwich between 1/9/2018 and 30/9/2018.

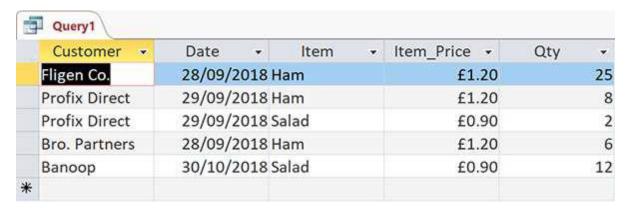

#### **Parameter Query:**

A parameter query allows the user to decide what they want to search for.

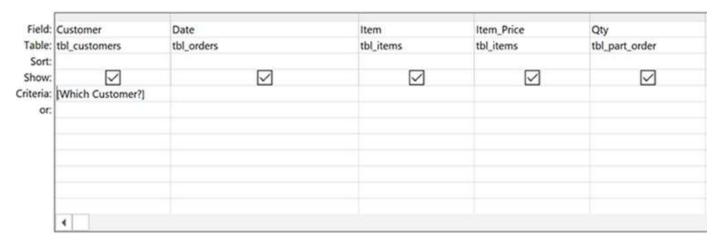

When the query is run, the following will pop up for the user:

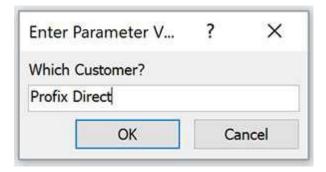

#### This will return:

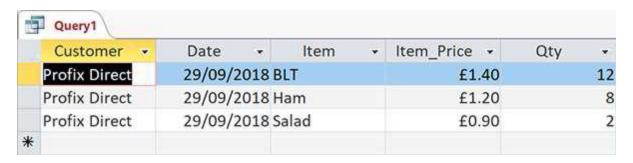

# **Calculated Query:**

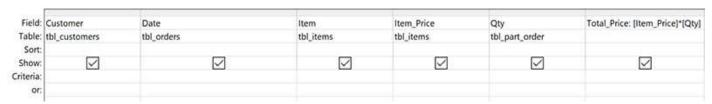

This query finds the total cost of orders. You have to create a new field and end the new field name with : for example

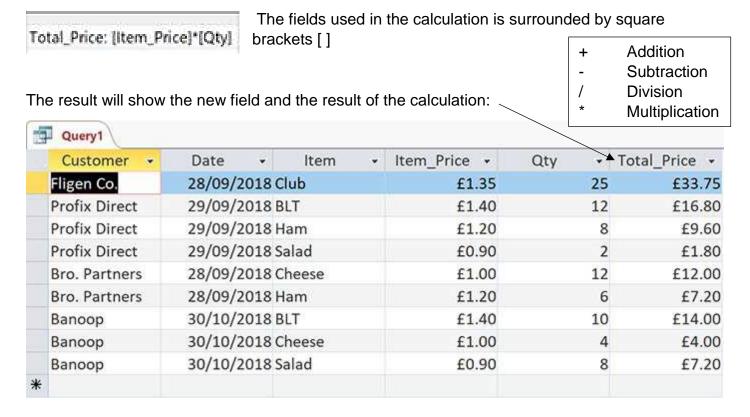

# **Sorting Data in Queries:**

Remember you can sort data into order by using the sort and setting it as **ascending** (A-Z, 0-100) or **descending** (Z-A, 100-0)

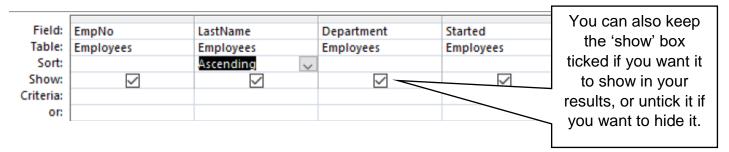

# **Using the Build tool:**

For a calculated query, you can also use the build tool to create your calculation.

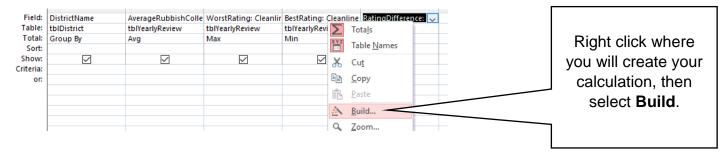

Your calculation can then be made in the Expression Builder.

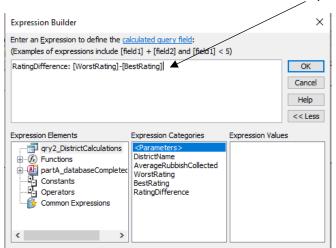

#### **Forms**

#### Form Based on a table

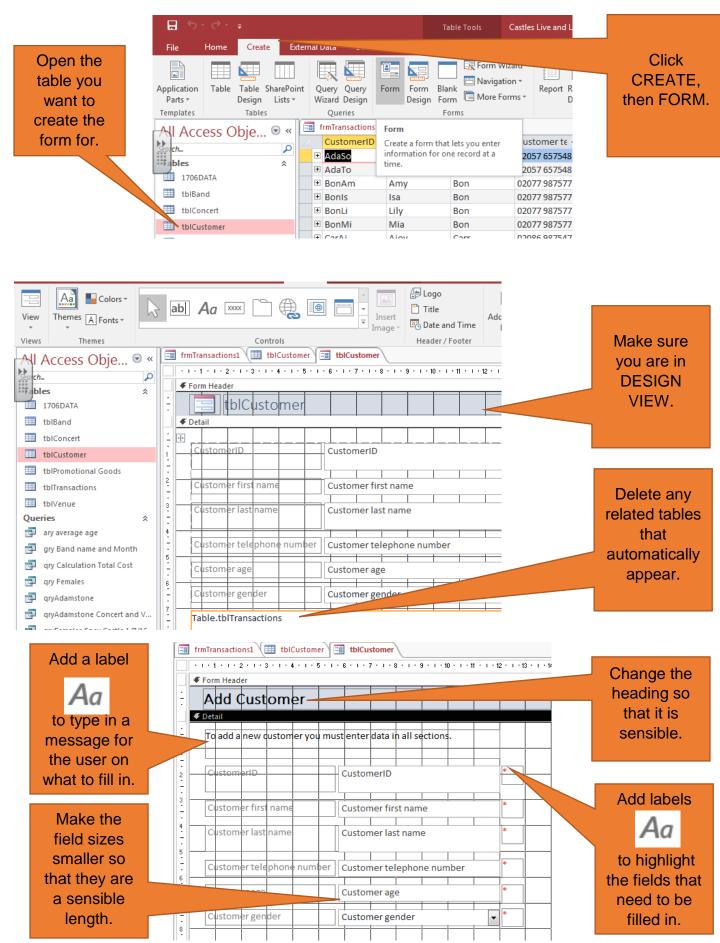

#### Adding fields from other tables:

Create the form for your chosen table.

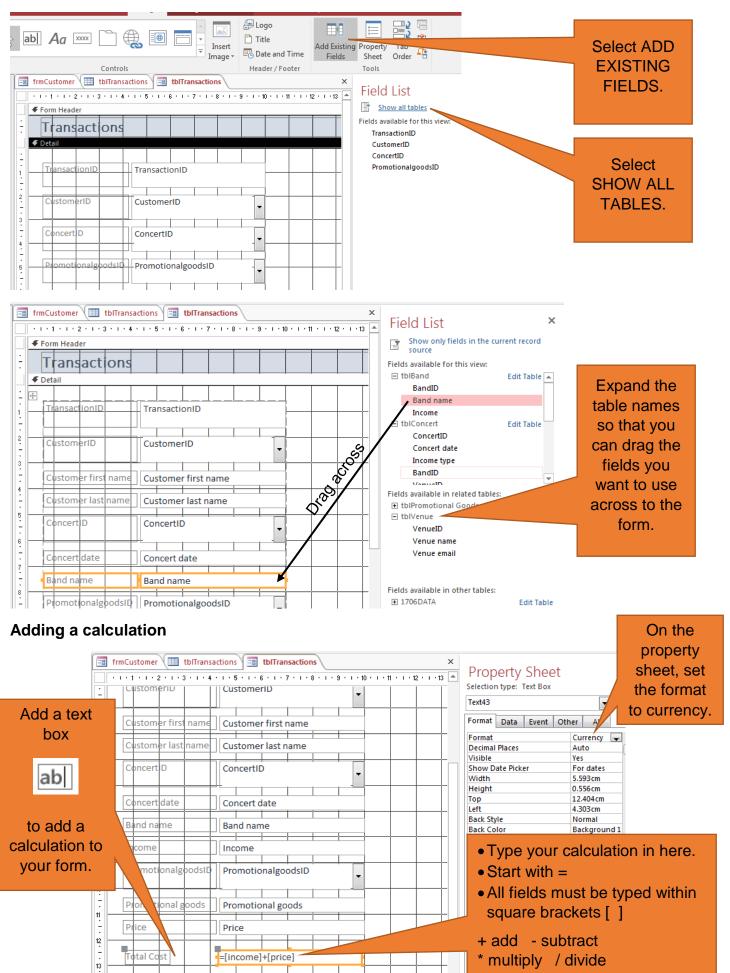

#### Setting the form to load as a blank record:

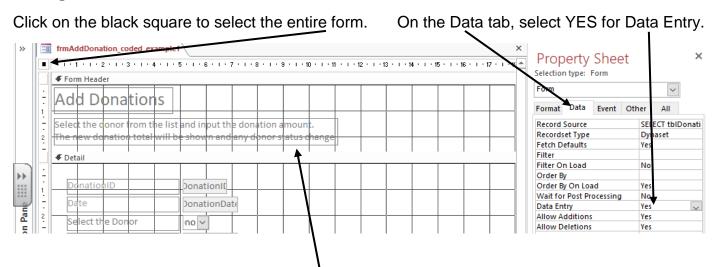

Remember, BTEC love the use of labels to describe to the user how they need to complete the form!

=Date() will provide the current date

# You can also add calculations into a form using the Expression Builder

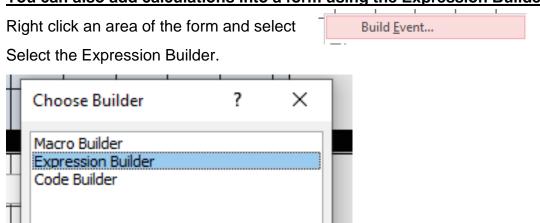

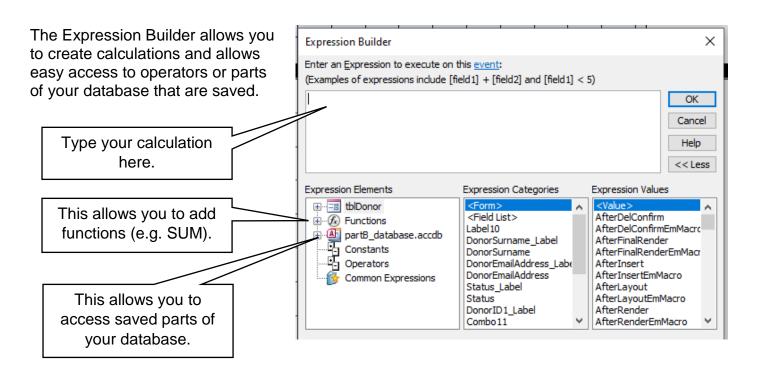

#### **Reports**

1. To create a report go to the **Create** tab and then go to **Report Wizard**.

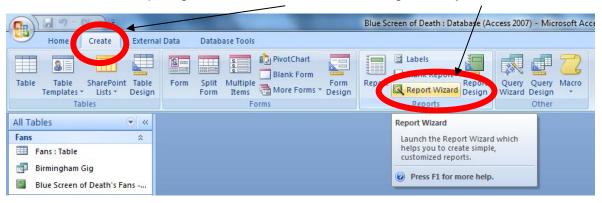

2. Choose the query you would like to make a report for in the drop down list.

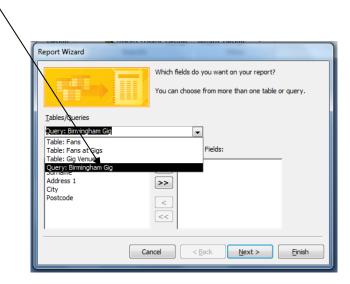

3. Click the **double arrow** to take all the fields across into the report and then click **next**.

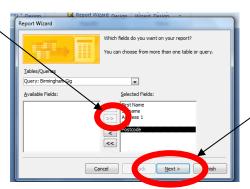

4. If you want any grouping then choose the field you want to put grouping on and then select **Next**. If you don't want any, then just click **Next**.

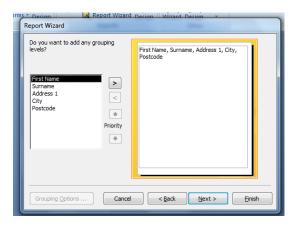

5. If you want any sorting on the report then select the field from the drop down list and press **Next**, If you don't want any, then just click **Next**.

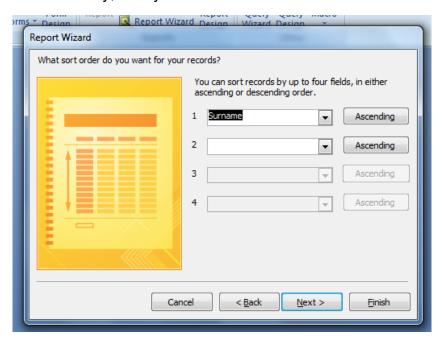

6. Choose how you would like the report laid out. I usually have reports **landscape** and **Tabular**, then click **Next**.

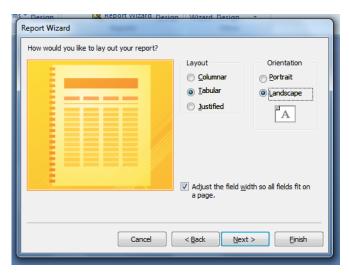

7. Choose a design that you like and click **Next**.

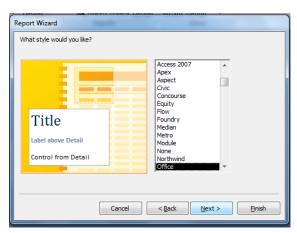

8. Give the report a title that describes what it is showing and click **Finish**.

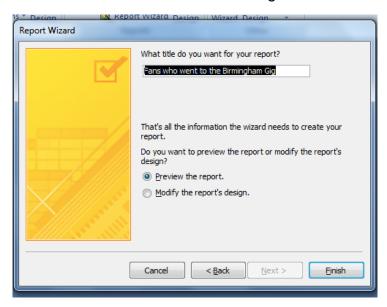

9. Then it'll give you your report that you can save and print.

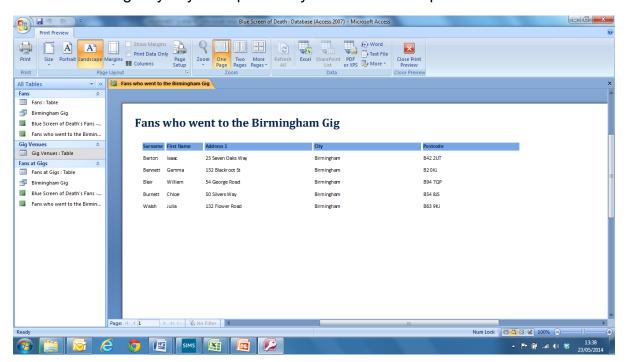

10. To edit the report's colours, fonts or to add images, close the print preview (on the last screenshot) and use the toolbars to help you.

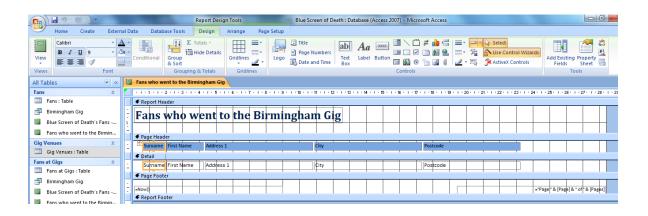

#### **Testing**

| NORMAL (N)    | Data that should be accepted by the validation rules.                                                                                                    |
|---------------|----------------------------------------------------------------------------------------------------|
| ERRONEOUS (R) | Data that is outside of the rules and should not be accepted.                                                                                                    |
| EXTREME (X)   | Data that is accepted by the validation rules but it is at the end of the scale of acceptance (e.g. if the maximum number of tickets you can order is 8, you can put 8 in as your extreme data). |

Although the exam is asking for these tests, you must include a variety of normal and extreme tests for appropriate tasks.

#### **Evaluation Tips**

- Take a screenshot of your relationships and explain how your tables are linked. Explain you have avoided data duplication by splitting the data provided to you into tables.
- Make sure you use technical language (e.g. one-to-many relationships, referential integrity, primary / foreign keys etc.)
- Make sure you explain that you have used the correct naming conventions in your tables (e.g. Tbl\_Beach) – why is this helpful?
- Make sure you answer the questions from the exam paper when talking about the validation methods you have used, explain how they work and include screenshots. Why are these validations the most suitable for the data in your database?